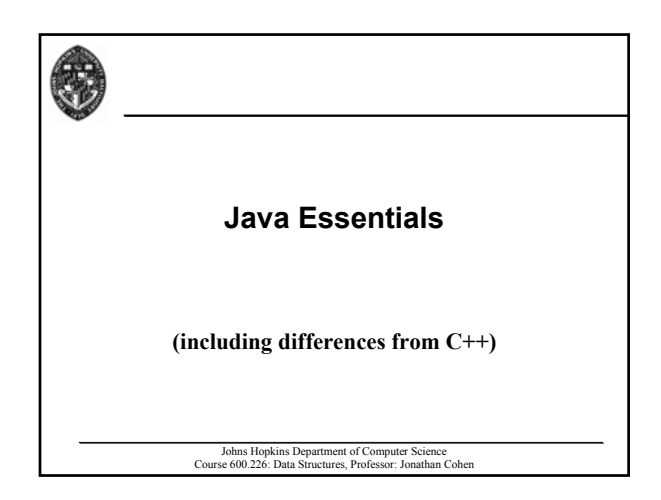

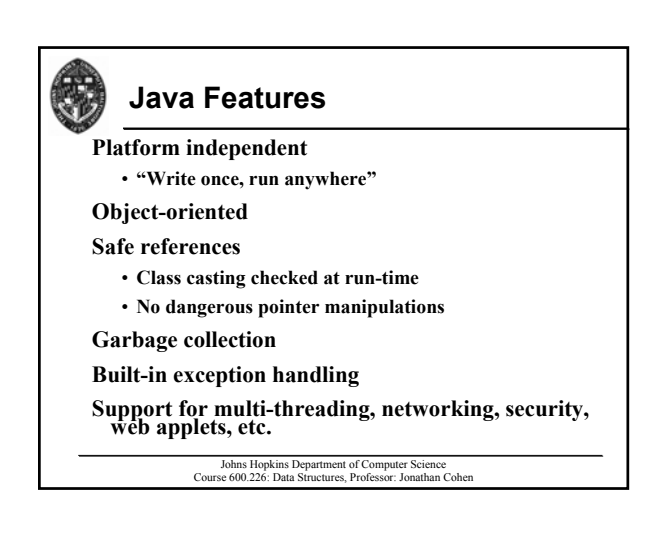

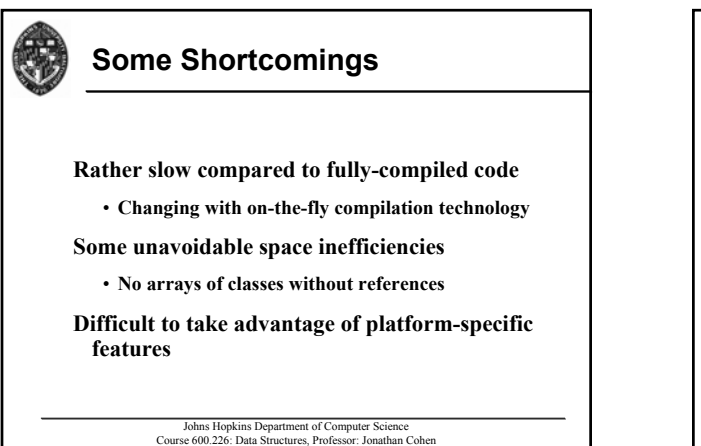

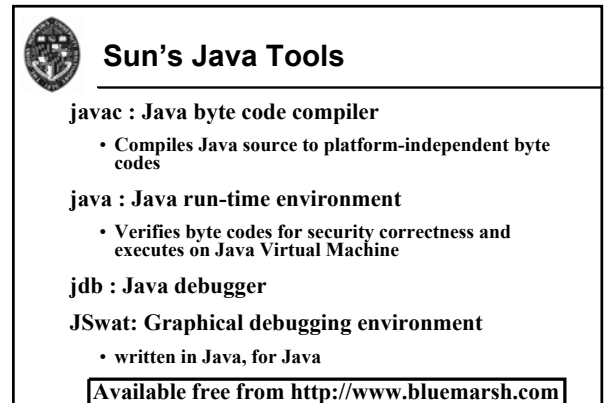

Course 600.226: Data Structures, Professor: Jonathan Cohen

Johns Hopkins De

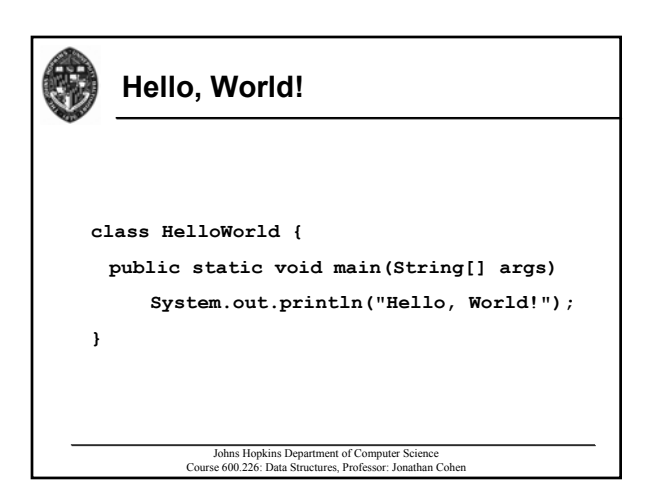

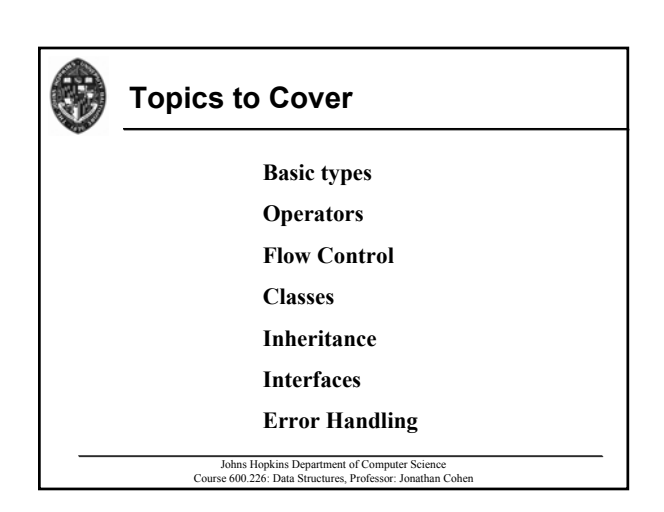

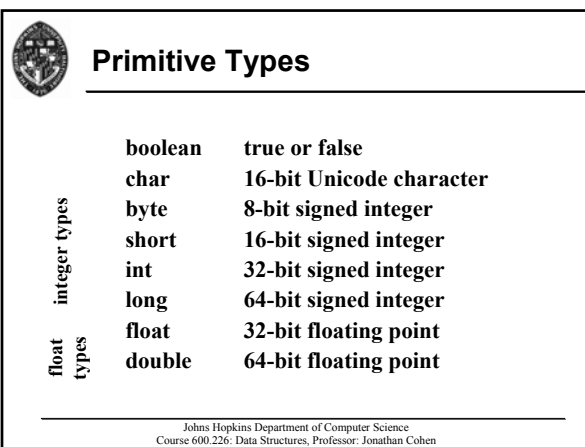

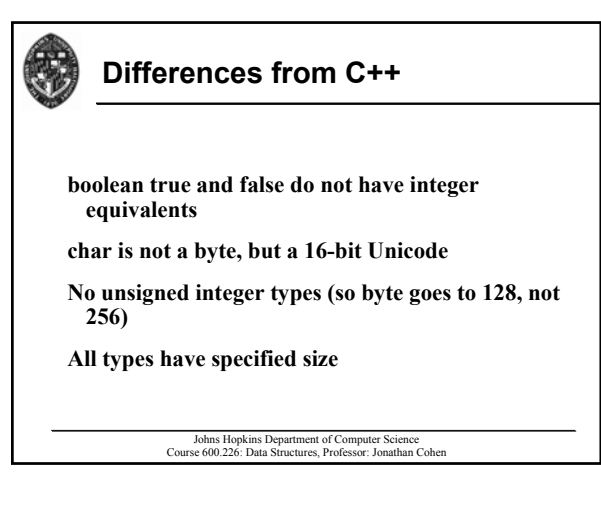

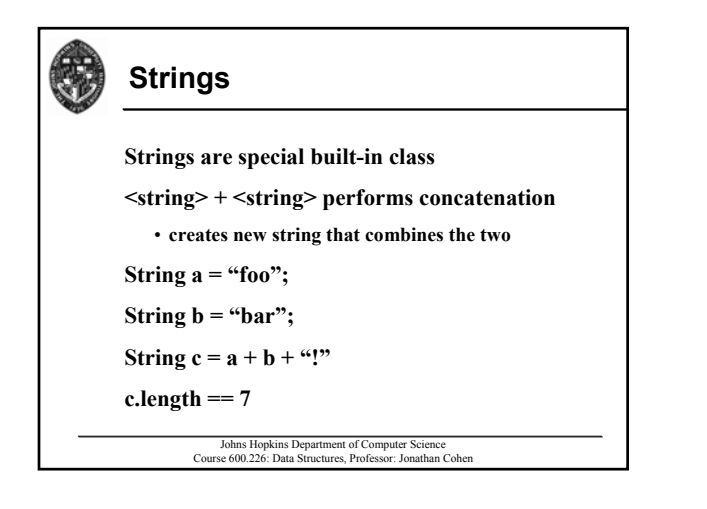

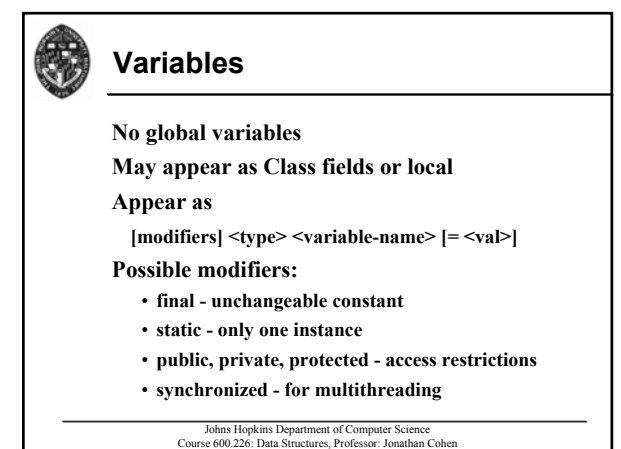

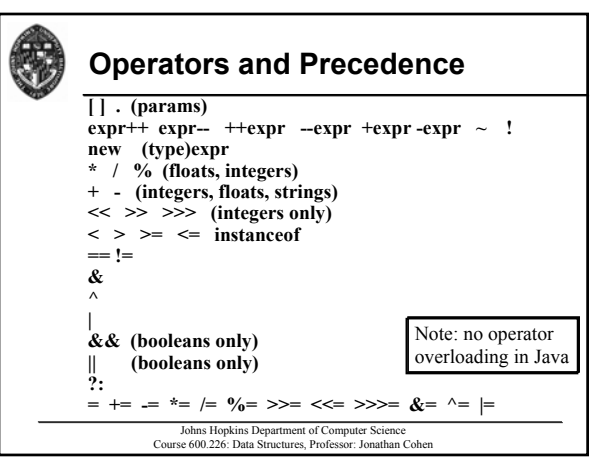

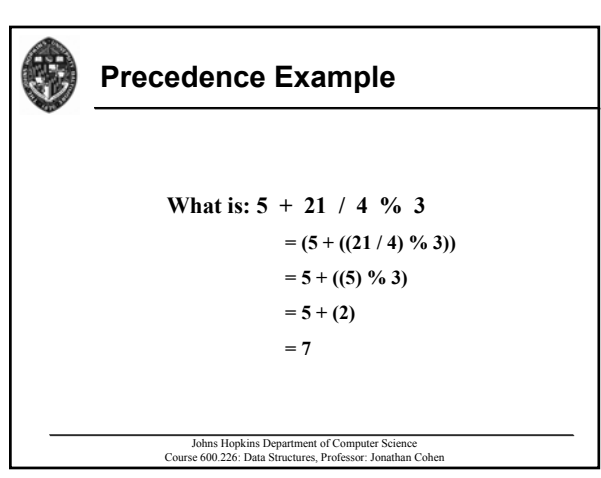

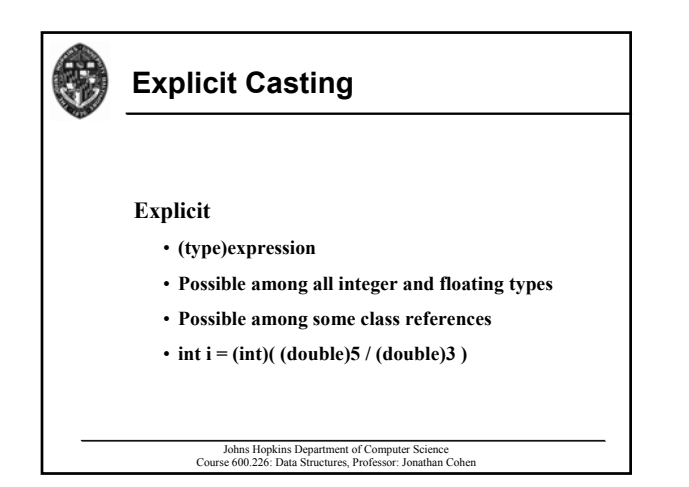

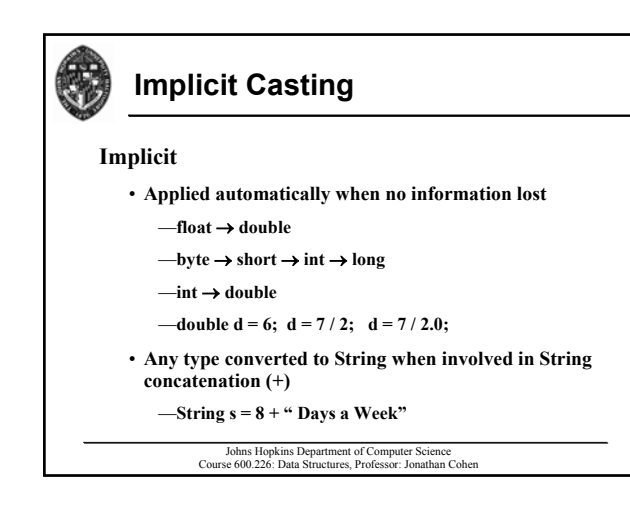

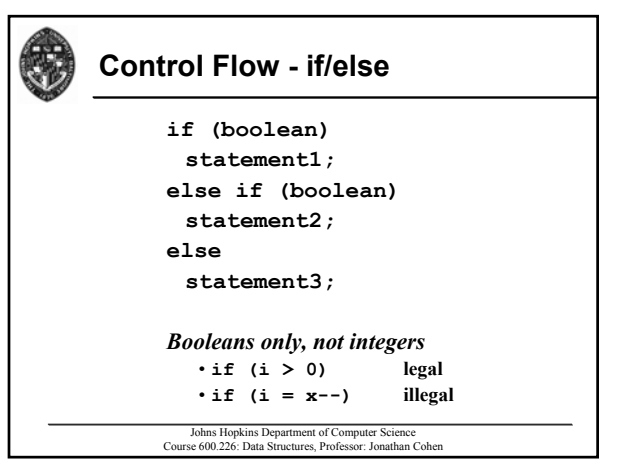

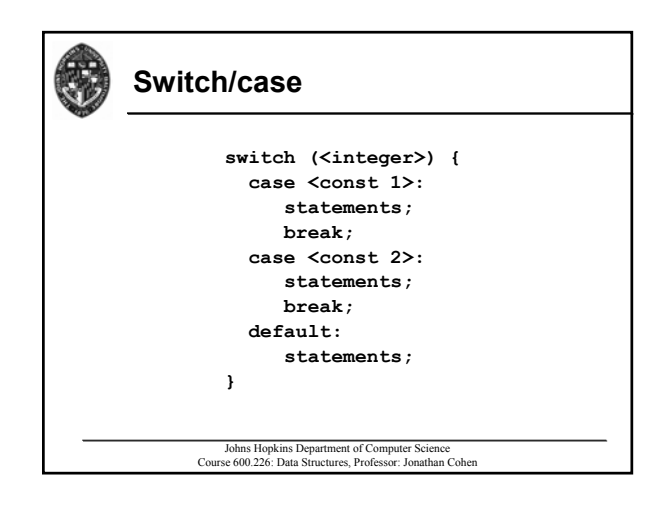

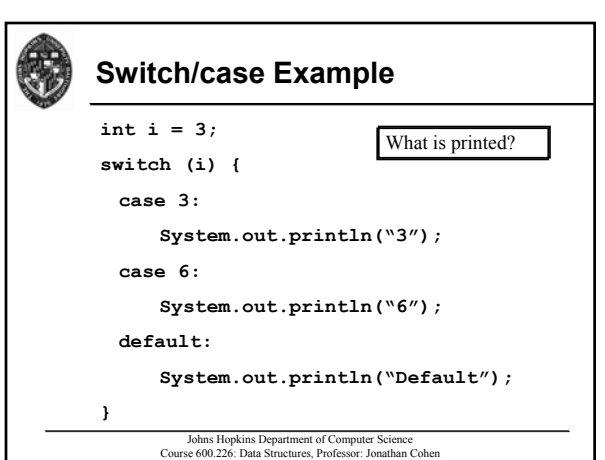

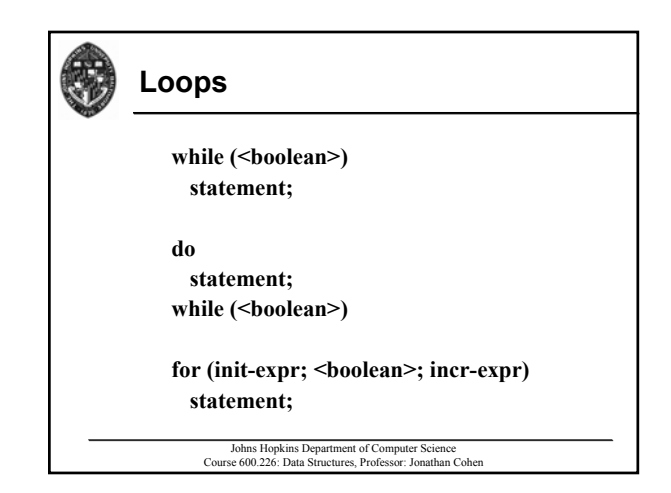

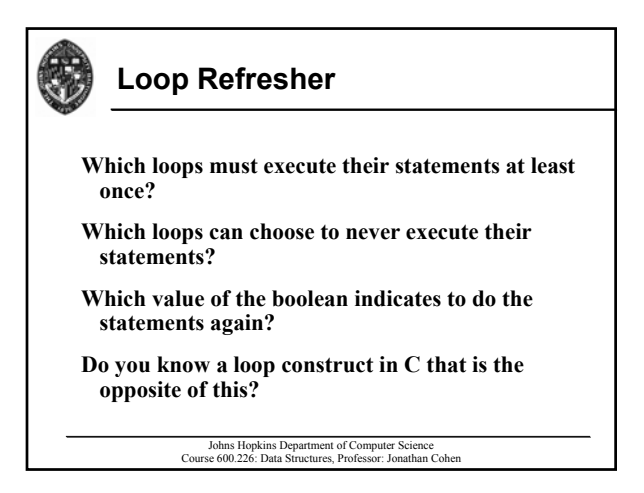

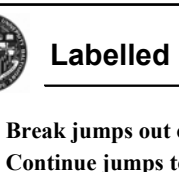

## **Labelled Break and Continue**

**Break jumps out of enclosing switch or loop Continue jumps to increment section of loop** Labels may be placed before switch or loop to **determine which is indicated by break or continue foo:** while (<br/>boolean>) while (<br/>boolean>) **... break foo;**

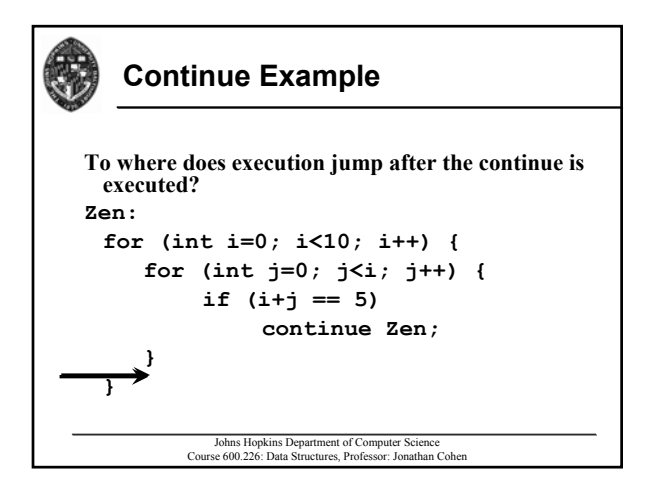

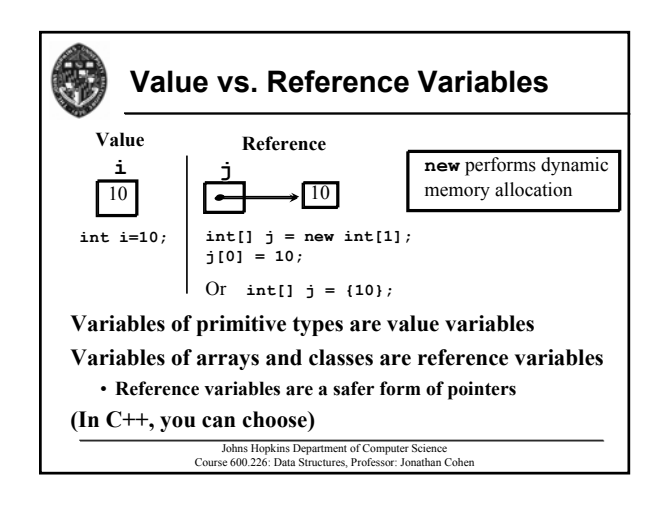

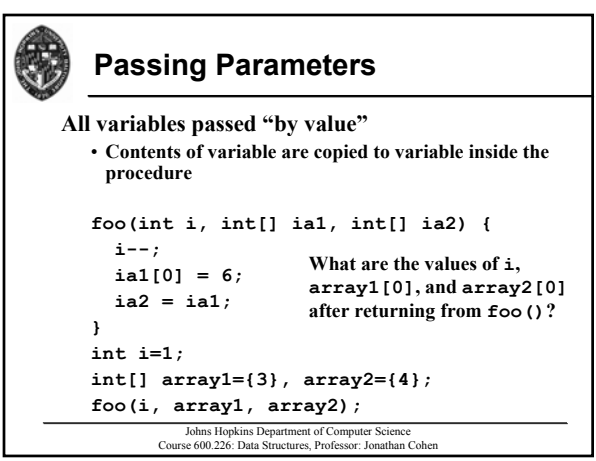

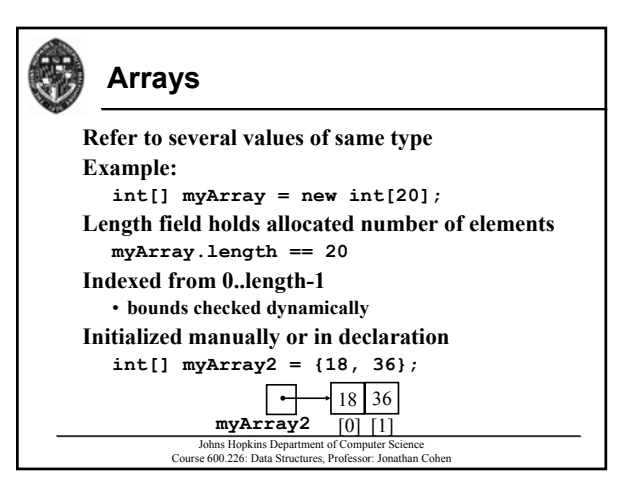

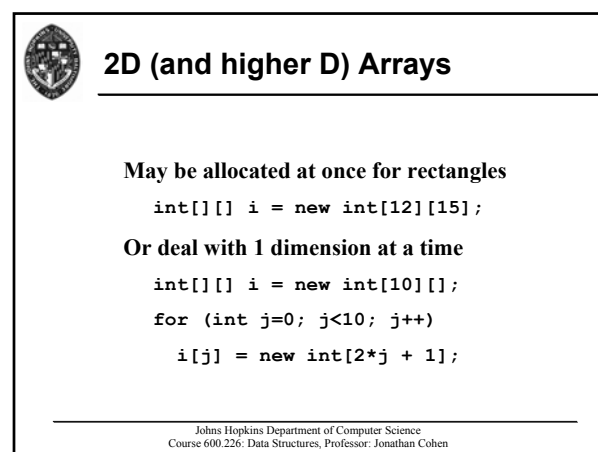

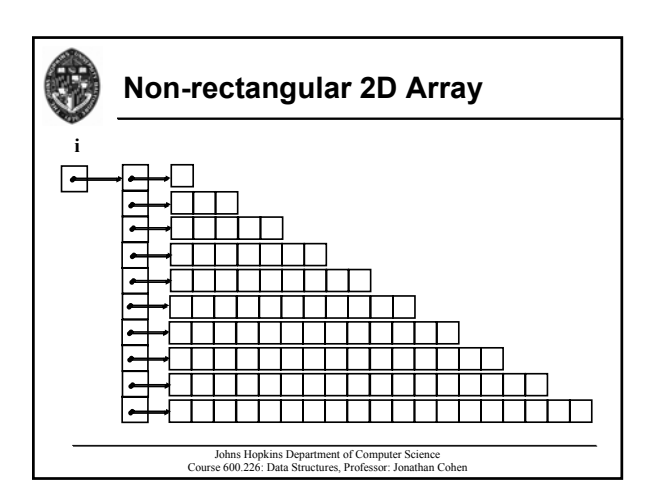

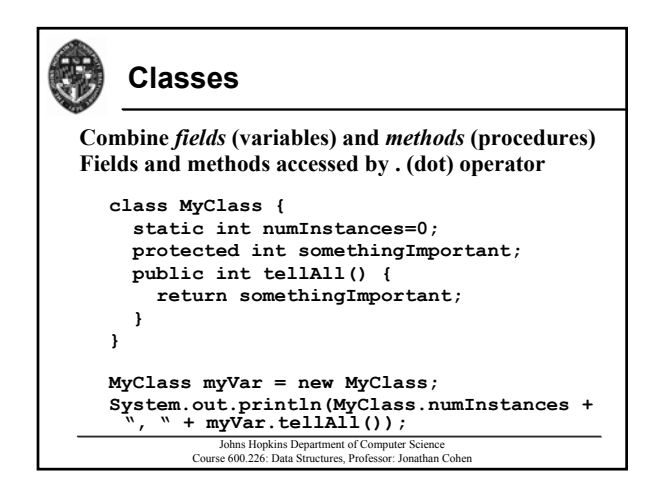

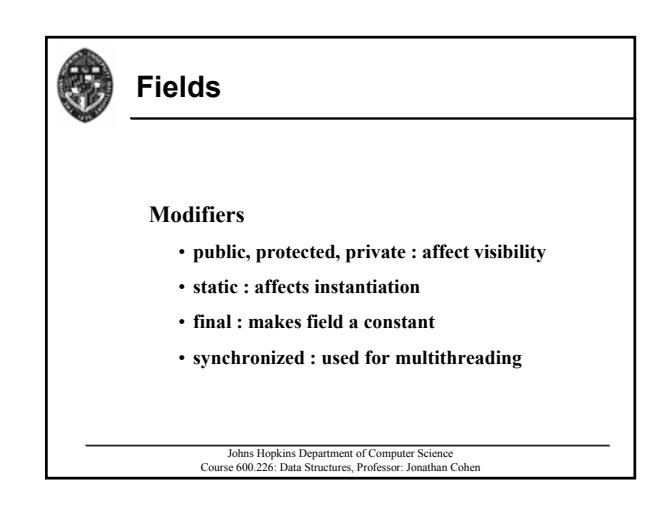

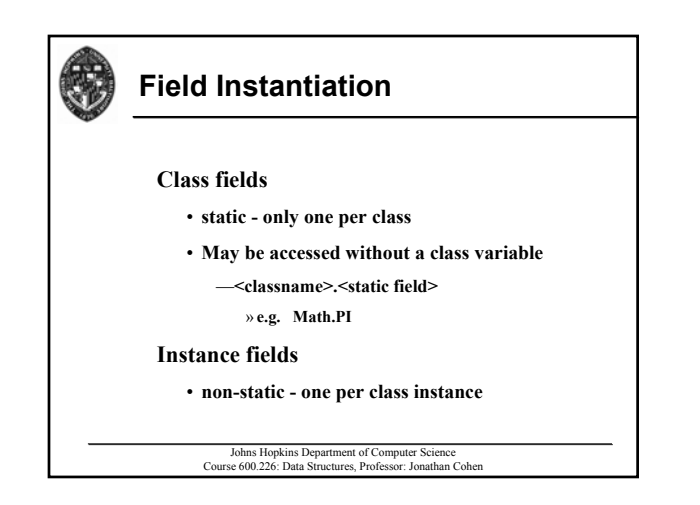

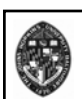

# **Field and Method Visibility**

**public, protected, private, or "package" (default) public, protected, private, or "package" (default)**

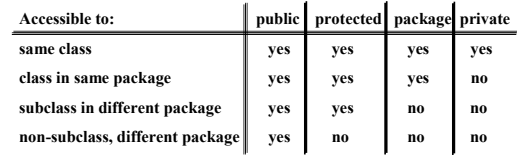

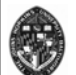

## **Methods**

### **Modifiers Modifiers**

• **Same as fields, plus abstract Same as fields, plus abstract**

**May be overloaded (methods with same name) May be overloaded (methods with same name)**

• Must have different signatures (defined by parameter **type sequence) type sequence)**

**static methods cannot access instance variables methods cannot access instance variables**

### **this provides reference to class instance**

- **Can be passed as parameter to another method**
- **Can disambiguate class fields from parameters**
	- Johns Hopkins Department of Computer Science Course 600.226: Data Structures, Professor: Jonathan Cohen

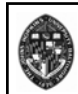

## **Initialization/Constructors**

Initialization performed when class is *instantiated* by: **new <class>[(params)]**

- **Fields initialized to specified Fields initialized to specified values or to defaults according values or to defaults according to type**
- **Constructor called if there is one (params must match a must match a constructor signature)**
- **Constructors may be overloaded as well Constructors may be overloaded as well**

```
MyClass( ) { numInstances++;
```

```
somethingImportant = numInstances*3; }
```
Johns Hopkins Department of Computer Science Course 600.226: Data Structures, Professor: Jonathan Cohen

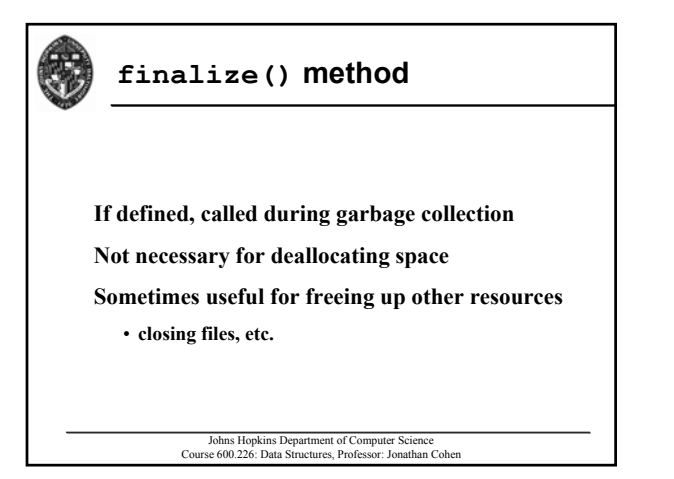

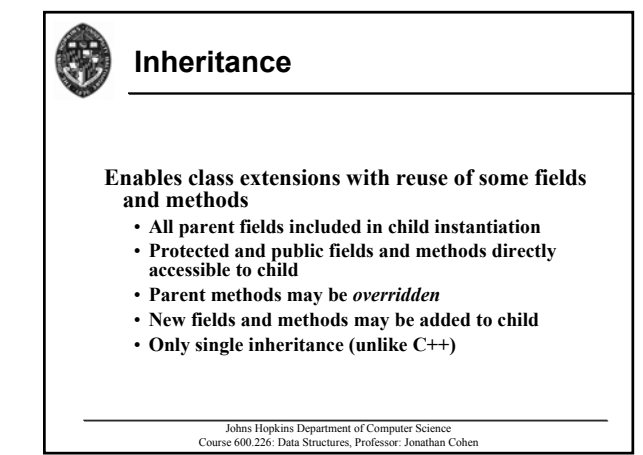

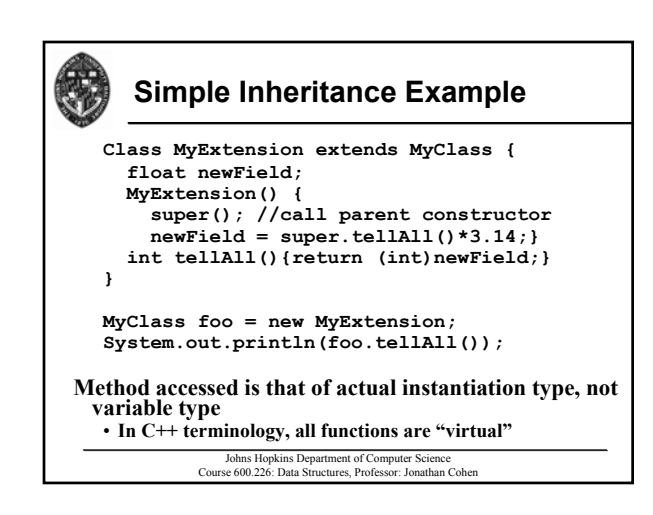

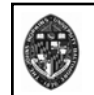

# **Initialization of Derived Classes**

### **super(): alias for constructor of parent class : alias for constructor of parent class**

- Constructor of derived class can explicitly call super() (with or without arguments) to invoke **parent constructor**
- $\cdot$  If constructor does not call super() or this() at **start of constructor**

— **super() is automatically called (with no arguments)**

• **Inside super() function, function,this object has been cast object to parent class**

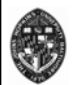

# **Casting of Class Variables**

### **"upward" casting**

• **Casting derived class variable to ancestor class is Casting derived class variable to ancestor class is always safe (and may be done implicitly) always safe (and may be done implicitly)**

#### **"downward" casting**

• **Casting class variable to derived class fails if variable is variable to derived not actually an instance of the derived class**

#### —**run-time error**

• **instanceof() operator can be used to test class type operator can be used to test class type before downward cast before downward cast**

Johns Hopkins Department of Computer Science Course 600.226: Data Structures, Professor: Jonathan Cohen

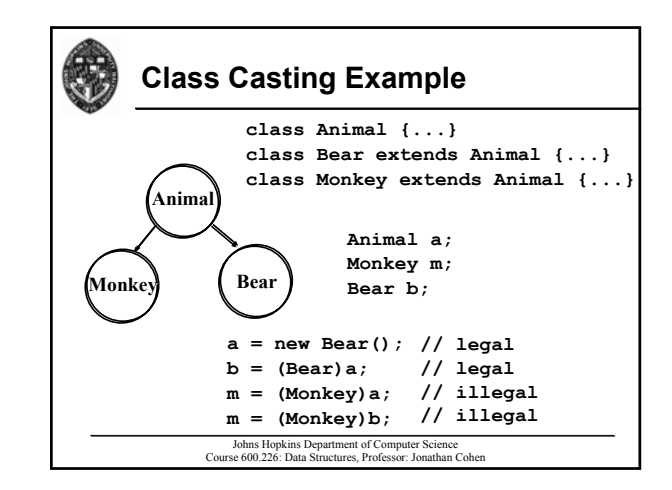

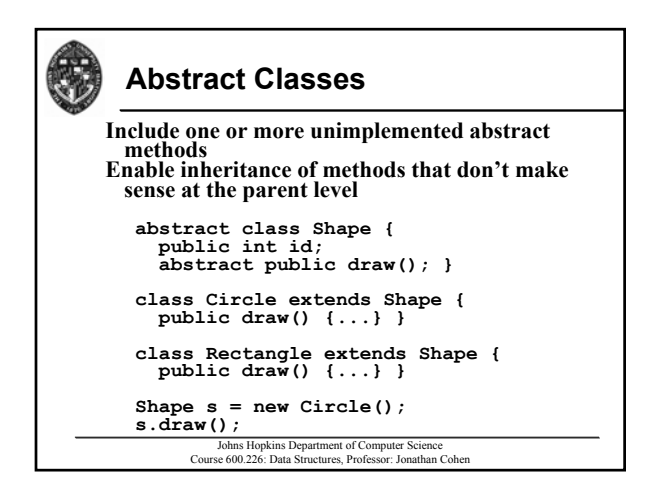

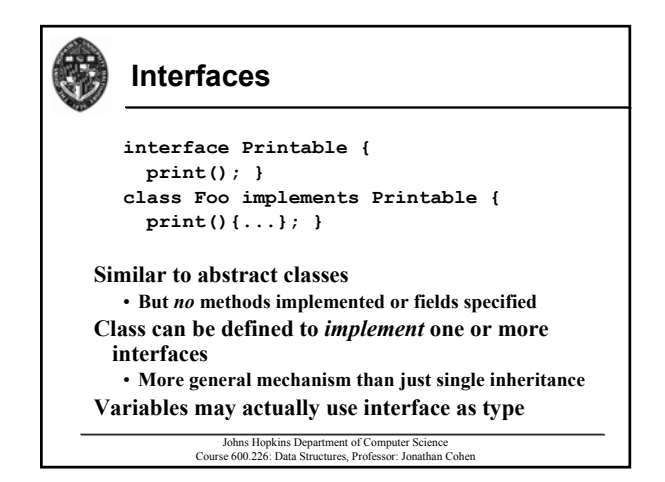

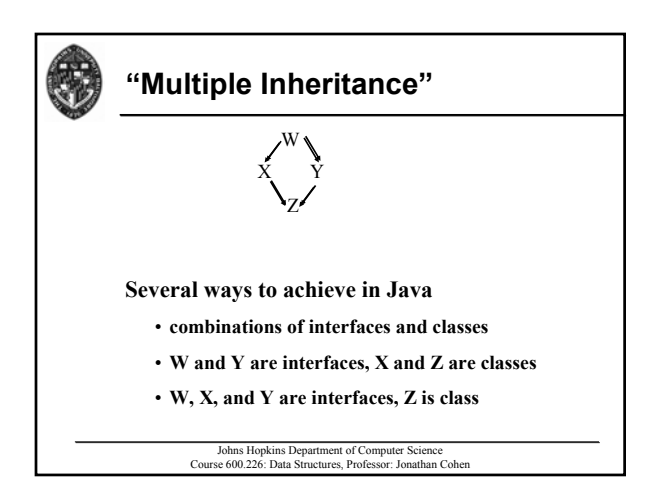

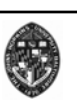

## **Exceptions**

- **Language-level support for managing run-time errors**
- **You can define your own exception classes You can define your own exception classes**
- Methods declare which exceptions they might **possibly** *throw*
- **Calling methods either** *catch* **these exceptions or pass them up the call stack**

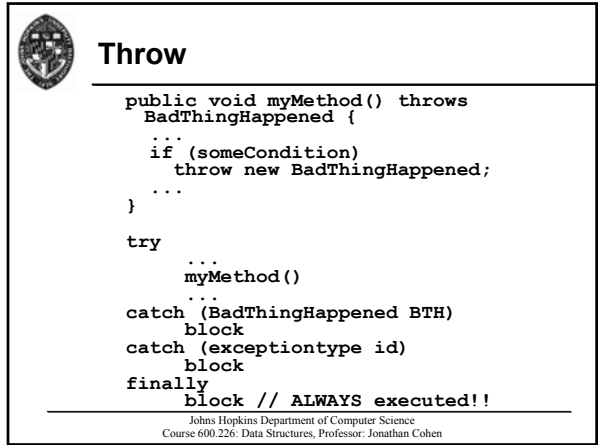